## BIOCARTA\_BLYMPHOCYTE\_PATHWAY

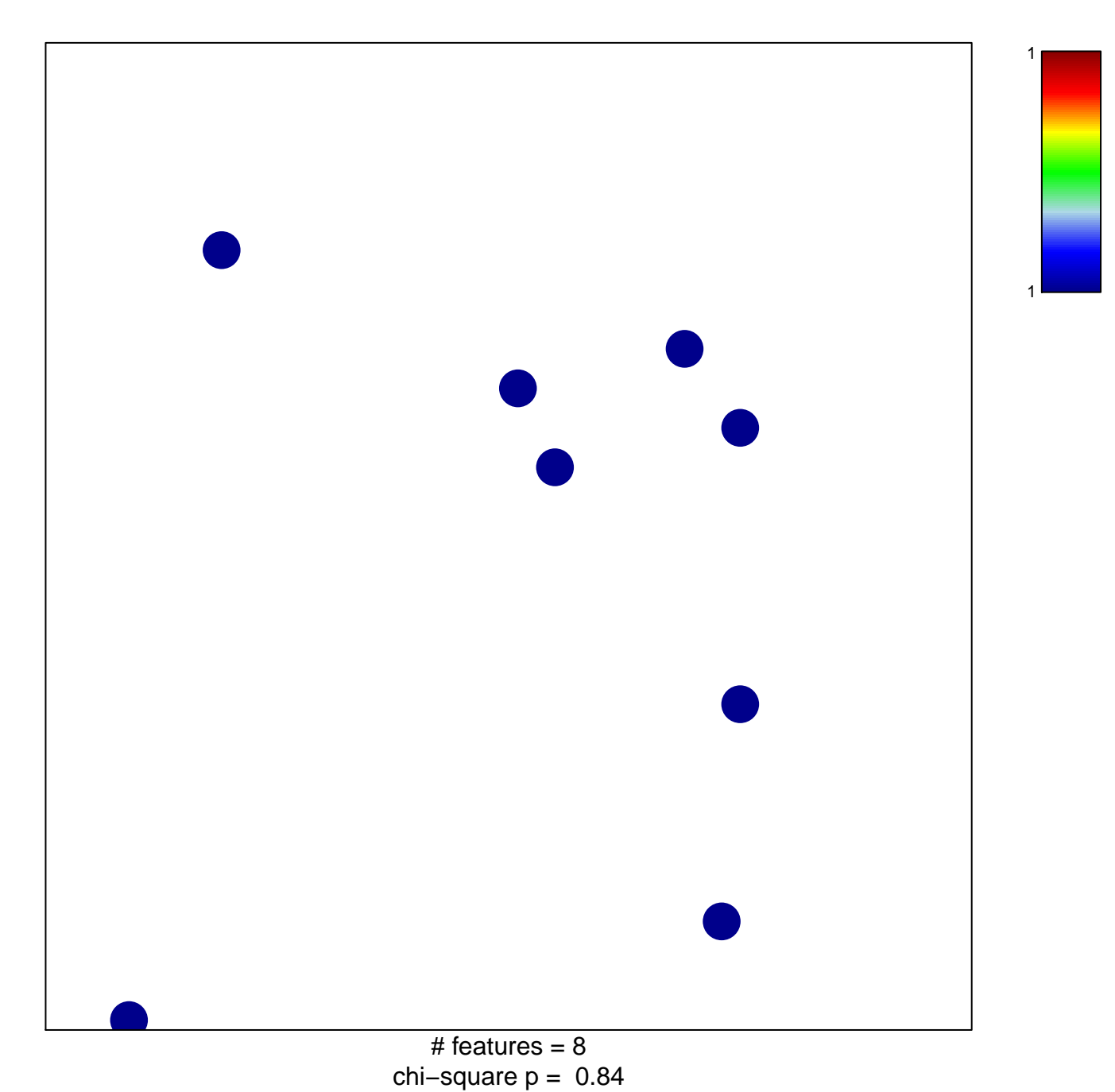

## **BIOCARTA\_BLYMPHOCYTE\_PATHWAY**

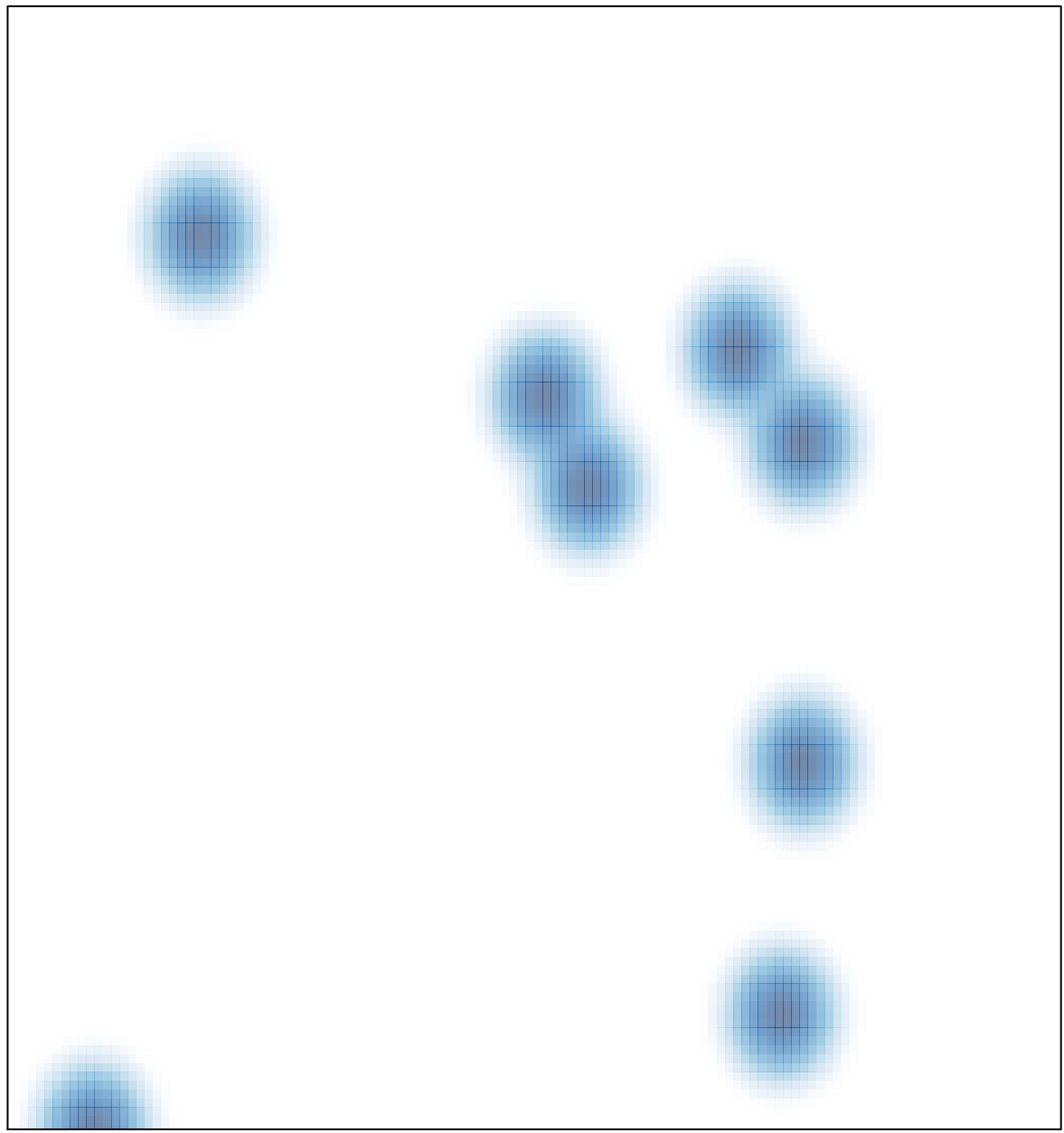

# features =  $8$ , max = 1